IB015 Neimperativní programování

Redukční strategie, Seznamy, Vstup-výstup

Jiří Barnat Libor Škarvada

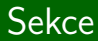

# **Redukční strategie**

## Redukce, redukční strategie

### **Redukční krok**

- Úprava výrazu, v němž se některý jeho podvýraz nahradí zjednodušeným podvýrazem.
- Upravovaný podvýraz (**redex**) má tvar aplikace funkce na argumenty, upravený podvýraz má tvar pravé strany definice této funkce do níž jsou za formální parametry dosazené skutečné argumenty.

#### **Redukční strategie**

Předpis, který určuje jaký podvýraz se bude upravovat v následujícím redukčním kroku.

### **Striktní redukční strategie**

- $\bullet$  Při úpravě aplikace F X nejdříve úplně upravíme argument X. Teprve nelze-li už upravovat argument  $X$ , upravujeme výraz  $F$ . Až nakonec upravíme (podle definice funkce) celý výraz  $FX$ .
- Při úpravě výrazů tedy postupujeme **zevnitř**.

### **Normální redukční strategie**

- Upravovaným podvýrazem je celý výraz; nelze-li takto upravit aplikaci  $FX$ , upravíme nejdříve výraz  $F$ , pokud to nestačí k tomu, abychom mohli upravit  $FX$ , upravujeme částečně výraz X, ale pouze do té míry, abychom mohli upravit výraz  $FX$ .
- Při úpravě výrazů tedy postupujeme **zvnějšku**.

### **Líná redukční strategie**

- Normální redukční strategii, při níž si pamatujeme hodnoty upravených podvýrazů a žádný s opakovaným výskytem nevyhodnocujeme více než jednou.
- Využívá referenční transparentnost.
- Nelze aplikovat na výrazy s vedlejším efektem.

### **Haskell**

- Používá normální redukční strategii.
- Též označováno jako **líné vyhodnocování**.

### **Definice funkce**

• cube  $x = x * x * x$ 

#### **Striktní redukční strategie**

0 cube (3+5)  $\rightsquigarrow$  cube 8  $\rightsquigarrow$  8  $*$  8  $*$  8  $\rightsquigarrow$  64  $*$  8  $\rightsquigarrow$  512

#### **Normální redukční strategie**

• cube (3+5)  $\rightsquigarrow$  (3+5) \* (3+5) \* (3+5)  $\rightsquigarrow$  8 \* (3+5) \* (3+5)  $\rightsquigarrow$  8 \* 8 \* (3+5)  $\rightsquigarrow$  64 \* (3+5)  $\rightsquigarrow$  64 \* 8  $\rightsquigarrow$  512

#### **Líná redukční strategie**

• cube (3+5) 
$$
\rightarrow
$$
 (3+5) \* (3+5) \* (3+5)  $\rightarrow$  8 \* 8 \* 8  $\rightarrow$   
64 \* 8  $\rightarrow$  512

## Praktická poznámka k Haskellu

### **Praktická realizace líného vyhodnocování**

- Vzdálená ideální teoretické situaci.
- Ne vše lze líně vyhodnotit (výrazy s vedlejším efektem).
- V Haskellu garantováno pouze pokud je stejný podvýraz ve výrazu zaveden pomocí lokální definice.

### **Příklad**

let  $z=3*3$  in  $z + z + z$ 

#### **Více info viz**

- [https://wiki.haskell.org/GHC/FAQ#Does\\_GHC\\_do\\_common\\_subexpression\\_elimination.3F](https://wiki.haskell.org/GHC/FAQ#Does_GHC_do_common_subexpression_elimination.3F)
- [https://wiki.haskell.org/GHC\\_optimisations#Common\\_subexpression\\_elimination](https://wiki.haskell.org/GHC_optimisations#Common_subexpression_elimination)

### **Pozorování**

Použitá strategie může ovlivnit chování programu.

## **Příklad 1**

- **·** Uvažme funkci const const ::  $a \rightarrow b \rightarrow a$ const  $x y = x$
- Při striktním vyhodnocování dojde k dělení nulou

const 2  $(1/0) \rightarrow$  **ERROR** 

Při líném vyhodnocování k němu nedojde

const 2 (1/0)  $\rightsquigarrow$  2

## Vliv strategie na výsledek vyhodnocování

## **Příklad 2**

**·** Uvažme funkci undf undf  $x$  :: Int  $\rightarrow$  Int undf  $x =$ undf  $x$ 

- Striktní vyhodnocování následujícího výrazu vede k zacyklení head (tail  $[undf 1, 4]) =$ head (tail (undf 1 : 4 : []))  $\rightsquigarrow$ head (tail (undf 1 : 4 : []))  $\rightsquigarrow$ ...
- Při líném vyhodnocování k zacyklení nedojde:

head (tail  $[undf 1, 4]) =$ head (tail (undf  $1 : 4 : []$ )) = head (tail (undf 1 : 4 : []))  $\rightsquigarrow$ head  $(4 : [] \rightarrow 4$ 

### **Churchova-Rosserova věta**

Výsledná hodnota ukončeného výpočtu výrazu nezáleží na redukční strategii: pokud výpočet skončí, je jeho výsledek vždy stejný.

#### **Interpretace věty**

Churchova-Rosserova věta **nevylučuje různé chování** výpočtu při různých strategiích. Při některých strategiích může výpočet skončit, při jiných cyklit. Nebo je výpočet podle jedné strategie delší než podle jiné. Nikdy však **nemůže skončit dvěma různými výsledky**.

# Obecné vlastnosti redukčních strategií

### **O perpetualitě**

Jestliže pro nějaký výraz M existuje redukční strategie, s jejímž použitím se úprava výrazu M zacyklí, pak se tento výpočet zacyklí i s použitím striktní redukční strategie.

#### **Interpretace věty**

Věta o perpetualitě říká, že z hlediska možnosti zacyklení výpočtu je striktní redukční strategie nejméně bezpečná. Když se při jejím použití výpočet nezacyklí, pak se nezacyklí ani při žádné jiné strategii.

### **O normalizaci**

 $\bullet$  Jestliže pro nějaký výraz  $M$  existuje redukční strategie, s jejímž použitím se úprava výrazu M nezacyklí, pak se tento výpočet nezacyklí ani s použitím normální redukční strategie.

#### **Interpretace věty**

Věta o normalizaci říká, že z hlediska možnosti zacyklení výpočtu je normální redukční strategie nejbezpečnější. To neznamená, že by se s jejím použitím výpočet zacyklit nemohl; z věty však plyne, že když se to stane a výpočet se i při normální redukční strategii zacyklí, pak se zacyklí i při každé jiné strategii.

## **Jiný pohled**

Při použití líné/normální redukční strategie je výraz vyhodnocen až v okamžiku, kdy je potřeba pro další výpočet.

Přístup, který jde nad rámec redukční strategie.

### **Příklady**

Líné čtení řetězce ze vstupu:

getContents :: IO String

Líné vyhodnocování Boolovských operátorů v imperativních programovacích jazycích.

> $(True \tOR (1/0)) = True$ (open(...) OR die) – "umře"pokud open selže.

# Líné vyhodnocování a nekonečné datové struktury

### **Nekonečné datové struktury**

- Vyhodnocení výrazu až v okamžiku, kdy je potřeba pro další výpočet, umožňuje manipulaci s nekonečnými datovými strukturami.
- Příkladem nekonečné datové struktury je **nekonečný seznam**.

### **Příklad**

Seznam nekonečně mnoha jedniček:

```
jednicky = 1 : jednicky
```
- Vyhodnocení výrazu jednicky se zacyklí při každé strategii: jednicky  $\rightsquigarrow$  1:jednicky  $\rightsquigarrow$  1:1:jednicky  $\rightsquigarrow \cdots$
- Ale je-li výraz jednicky podvýrazem většího výrazu, tak se jeho vyhocení při líné strategii nemusí zacyklit.

head jednicky = head jednicky  $\rightsquigarrow$  head (1:jednicky)  $\rightsquigarrow$  1

## Příklady definice nekonečných seznamů

#### **Nekonečný rostoucí seznam všech přirozených čísel**

 $\bullet$  nats = 0 : zipWith (+) nats jednicky

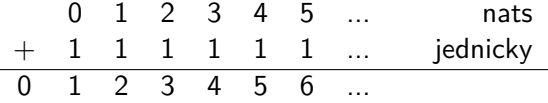

#### **Fibonacciho posloupnost**

 $\bullet$  fibs = 0 : 1 : zipWith (+) fibs (tail fibs) 0 1 1 2 3 5 ... fibs + 1 1 2 3 5 8 ... tail fibs 0 1 1 2 3 5 8 13 ...

#### **Nekonečné opakování jednoho prvku**

```
\bullet repeat :: a \rightarrow [a]
  repeat x = x : repeat x
```
### **Nekonečné opakování seznamu**

 $\bullet$  cycle :: [a]  $\rightarrow$  [a] cycle  $x = x ++$  cycle  $x$ 

### **Opakovaná aplikace funkce**

\n- 0 iterate :: 
$$
(a \rightarrow a) \rightarrow a \rightarrow [a]
$$
\n- 1.8 1.8 1.9 1.9 1.10 1.11 1.12 1.13 1.14 1.15 1.16 1.17 1.18 1.19 1.10 1.10 1.10 1.10 1.11 1.10 1.11 1.10 1.11 1.10 1.11 1.10 1.11 1.10 1.11 1.10 1.11 1.10 1.11 1.10 1.11 1.10 1.11 1.10 1.11 1.11 1.10 1.11 1.10 1.11 1.10 1.11 1.10 1.11 1.10 1.11 1.10 1.11 1.10 1.11 1.10 1.11 1.10 1.11 1.10 1.11 1.10 1.11 1.10 1.11 1.10 1.11 1.10 1.11 1.10 1.11 1.11 1.10 1.11 1.11 1.10 1.11 1.10 1.11 1.11

# Příklady

### **Alternativní definice**

- $\bullet$  jednicky = repeat 1
- $\bullet$  jednicky = iterate (+0) 1
- jednicky = iterate (id) 1
- jednicky = cycle [1]
- $\bullet$  nats = iterate (+1) 0

#### **Další příklady**

- $\bullet$  take 10 (iterate (\*2) 1)  $\rightsquigarrow^*$
- **•** take 5 (iterate  $('a')$  [])  $\rightsquigarrow^*$
- **O** take 10 (iterate  $(*(-1))$  1)  $\rightsquigarrow^*$
- **•** take 8 (cycle "Ha ")  $\rightsquigarrow^*$

## Příklady

#### **Alternativní definice**

- $\bullet$  jednicky = repeat 1
- $\bullet$  jednicky = iterate (+0) 1
- jednicky = iterate (id) 1
- jednicky = cycle [1]
- $\bullet$  nats = iterate (+1) 0

#### **Další příklady**

- take 10 (iterate  $(*2)$  1)  $\rightsquigarrow^*$  [1,2,4,8,16,32,64,128,256,512]
- take 5 (iterate ('a':) [])  $\rightsquigarrow^*$  ["","a","aa","aaa","aaaa"]
- take 10 (iterate  $(*(-1))$  1)  $\rightsquigarrow^*$   $[1,-1,1,-1,1,-1,1,-1,1,-1]$
- take 8 (cycle "Ha ")  $\rightsquigarrow^*$  "Ha Ha Ha"

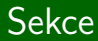

## **Zápis seznamů**

# Zápis seznamu výčtem

### **Prostý výčet**

- Zápis pomocí základních datových konstruktorů (:) a [] .  $1.2.3.4.5.1$
- Ekvivalentní zkrácený zápis (syntaktická zkratka pro totéž). [1,2,3,4,5]

### **Hromadný výčet**

- Seznamy hodnot, které lze systematicky vyjmenovat (enumerovat) lze zadat tzv. **hromadným výčtem**.
- Seznamy zadané enumerační funkcí enumFromTo enumFromTo 1 12  $\rightsquigarrow^*$  [1,2,3,4,5,6,7,8,9,10,11,12] enumFromTo 'A' 'Z' <sub>→</sub>\* "ABCDEFGHIJKLMNOPQRSTUVWXYZ"
- Všechny uspořádatelné typy jsou enumerovatelné.

# Enumerační funkce a syntaktické zkratky

#### **Nekonečná enumerace**

- Enumerovat lze i hodnoty typů s nekonečnou doménou.
- Hromadným výčtem lze definovat nekonečné seznamy.

 $nats = enumFrom 0$ 

### **Enumerace s udaným vzorem**

Udáním druhého prvku lze definovat vzor enumerace: take 10 (enumFromThen 0 2)  $\rightsquigarrow^*$  [0,2,4,6,8,10,12,14,16,18] enumFromThenTo 0 3 15  $\rightsquigarrow^*$  [0,3,6,9,12,15]

#### **Přehled enumeračních funkcí a syntaktických zkratek**

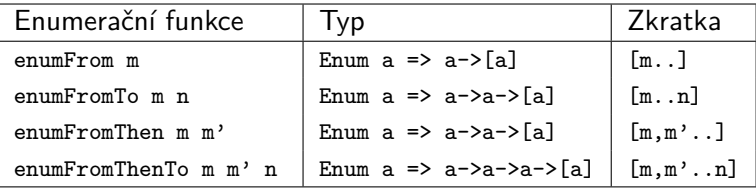

IB015 Neimperativní programování – 04 str. 20/44

### **Intenzionální definice seznamu**

- Prvky seznamu jsou generovány společným pravidlem, které předepisuje jak prvky z nějaké nosné množiny přepsat na prvky generovaného seznamu.
- Příklad: prvních deset násobků čísla 2

 $\lceil 2 * n \rceil$   $n \leq \lceil 0 \ldots 9 \rceil$  1

### **Obecná šablona**

- [ definiční\_výraz | generátor a kvalifikátory ]
- Za každý vygenerovaný prvek vyhovující všem kvalifikátorům se do definovaného seznamu přidá jedna hodnota definičního výrazu.
- Definiční výraz může a nemusí použít generované prvky.
- Kvalifikátory a generátory se vyhodnocují **zleva doprava**.

### **Generátor**

- nová proměnná <- seznam nebo vzor <- seznam
- Definuje novou proměnou použitelnou buď v definičním výrazu nebo v libovolném kvalifikátoru vyskytujícím se vpravo.
- Nová proměnná postupně nabývá hodnot prvků v seznamu.
- V případě použití vzoru, se vygeneruje tolik instancí, kolik prvků v seznamu odpovídá použitému vzoru.

### **Kombinace více generátorů**

- Při použití více generátorů se generují všechny kombinace.
- Pořadí kombinací je dáno uspořádáním generátorů v definici.
- Nejvyšší váhu má generátor vlevo, směrem doprava váha klesá.

# Kvalifikátory – Predikáty a lokální definice

### **Predikát**

- Výraz typu Bool.
- Může využít proměnné definované od predikátu vlevo.
- Vygenerované instance, které nevyhovují predikátu, nebudou brány v potaz pro definici výsledného seznamu.

### **Lokální definice**

- let nová\_proměnná = výraz
- Definuje novou proměnou použitelnou buď v definičním výrazu nebo v libovolném kvalifikátoru vyskytujícím se vpravo.
- Výraz může využít proměnné definované vlevo.

# Příklady  $1/3$

- $\bullet$  [ n<sup>2</sup> | n <-[0..3] ] <sup>∗</sup> [0,1,4,9]
- $\bullet$  [ (c,k) | c <- "abc", k <- [1,2] ] <sup>∗</sup> [('a',1),('a',2),('b',1),('b',2),('c',1),('c',2)]

$$
\begin{array}{cccc}\n\bullet & [3*n & | n \leq -[0..6], \text{ odd } n] \\
& \rightsquigarrow^* & [3,9,15]\n\end{array}
$$

$$
\begin{array}{cccccc}\n\bullet & [ (m,n) | m <- [1..3], n <- [1..3], n <=m ] \\
& \rightsquigarrow^* & [(1,1), (2,1), (2,2), (3,1), (3,2), (3,3)]\n\end{array}
$$

$$
\begin{array}{cccc} \n\bullet & [ (m,n) | m <- [1..3], n <- [1..m] ] \\
\rightsquigarrow^* & [(1,1), (2,1), (2,2), (3,1), (3,2), (3,3)]\n\end{array}
$$

\n- $$
[ (x,y) | z \leftarrow [0..2], x \leftarrow [0..z], \text{ let } y = z - x ]
$$
\n- $\leadsto^* [ (0,0), (0,1), (1,0), (0,2), (1,1), (2,0) ]$
\n

# Příklady 2/3

- $\bullet$  [ replicate n c | c<-"xyz", n<-[2,3] ] <sup>∗</sup> ["xx","xxx","yy","yyy","zz","zzz"]
- $\bullet$  [ replicate n c | n < [2,3], c < "xyz"] <sup>∗</sup> ["xx","yy","zz","xxx","yyy","zzz"]
- $\bullet$  [ x<sup> $\circ$ </sup>2 | [x] <-[[],[2,3],[4],[1,1..],[],[7],[0..]] ] <sup>∗</sup> [16,49]
- $\bullet$  [ 0 | []<-[[],[2,3],[4],[0..],[],[5]] ] <sup>∗</sup> [0,0]
- $\bullet$  [  $x^3$  |  $x \leftarrow 0$ ..10], odd x ] <sup>∗</sup> [1,27,125,343,729]

• 
$$
[x^3 | x<-[0..10], odd x, x<1]
$$
  
 $\leadsto^*$  []

# Příklady 3/3

### **Redefinice známých funkcí**

\n- length :: [a] 
$$
\rightarrow
$$
 Int
\n- length s = sum  $[1 |$   $<$  s  $]$
\n

$$
\bullet \text{ map} :: (a->b) -> [a] -> [b] \n\text{map } f s = [ f x | x <- s ]
$$

filter :: (a->Bool) -> [a] -> [a] filter p s = [ x | x <- s, p x ]

concat :: [[a]] -> [a] concat s = [ x | t <- s, x <- t ]

### **Nové funkce**

isOrdered :: Ord a => [a] -> Bool isOrdered s = and [ x<=y | (x,y) <- zip s (tail s) ]

samohlasky :: String -> String samohlasky s = [ v | v <- s, v 'elem' "aeiouy"]

IB015 Neimperativní programování – 04 str. 26/44

## **Úkol**

Napište funkci, která při aplikaci na konečný seznam uspořadatelných hodnot vrátí seznam těchto hodnot uspořádáných operátorem < .

## **Řešení**

**• Funkce** gSort seřadí seznam hodnot vzestupně.

qSort :: Ord a => [a] -> [a] qSort [] = [] qSort (p:s) = qSort [ x | x<-s, x<p ] ++ [p] ++ qSort [ x | x<-s, x>=p ]

## Prvočísla – Eratosthenovo síto

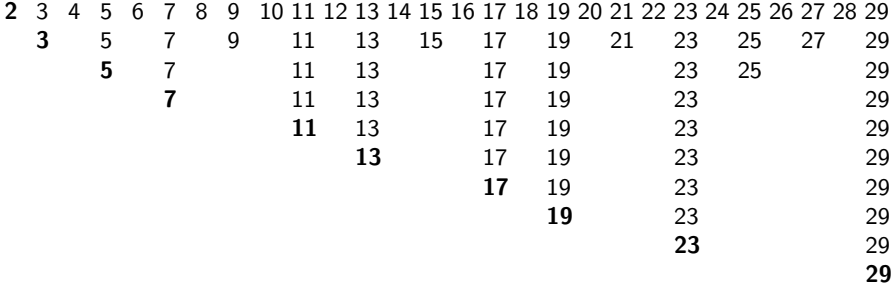

#### **Prvočísla**

• Pro každé  $p, 2 \le p \in \mathbb{N}$  platí: p je prvočíslo, právě když p není násobkem žádného prvočísla menšího než p.

es :: Integral a => [a] -> [a] es (p:t) = p : es [ n | n<-t, n'mod'p/=0 ]

primes =  $es [2..]$ 

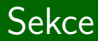

# **Vstup/výstup**

IB015 Neimperativní programování – 04 str. 29/44 str. 29/44

### **Referenční transparentnost**

- Daný výraz se vždy vyhodnotí na stejnou hodnotu, bez ohledu na okolí (kontext), ve kterém je použit.
- Programovací jazyk Haskell je referenčně transparentní.

#### **Dopady na vstup-výstupní chování**

- **Nelze napsat program, který by zpracoval vstup uživatele a vyhodnotil se podle zadaného vstupu na různé hodnoty.**
- Lze napsat program, který zpracuje vstup a podle vstupu vypíše na výstup různé výsledky.
- Hodnoty předávané skrze vstup-výstupní akce nesouvisí s hodnotou výrazu, který tuto vstup-výstupní akci realizuje.

# Typy IO() , IO a

### **Vstup-výstupní akce**

- **·** Interakce programu s uživatelem nebo operačním systémem.
- Například výpis textu na terminálu, vytvoření nového souboru, načtení hodnoty proměnné prostředí, ...

### **Myšlenka**

- Pro vstup-výstupní akce je zaveden speciální typ **IO a** .
- Tento typ má formálně jednu jedinou textově nereprezentovatelnou hodnotu, a to **vstup-výstupní akci**.
- Výstupní akce mají typ **IO ()** . putStrLn "Ahoj!":: IO ()
- Vstupní akce mají typ **IO a** , kde typová proměnná a nabývá hodnoty (typu) podle typu objektu, který vstupuje. getLine :: IO String

### **Otázka**

Jestliže getLine načte řetězec ze vstupu a přitom má hodnotu vstup-výstupní akce, což je hodnota typu IO a , konkrétně zde IO String , tak potom by nás zajímalo, kde je onen načtený řetězec?

### **Otázka**

Jestliže getLine načte řetězec ze vstupu a přitom má hodnotu vstup-výstupní akce, což je hodnota typu IO a , konkrétně zde IO String , tak potom by nás zajímalo, kde je onen načtený řetězec?

### **Odpověď**

- Načtený řetězec se uchová jako tzv. **vnitřní výsledek** provedení této vstupní akce.
- Skutečné načtení řetězce a zapamatování si vnitřního výsledku je realizováno jako **vedlejší efekt** vyhodnocení výrazu getLine .

# Operátor »=

### **Přístup k hodnotě vnitřního výsledku**

- Pomocí binárního operátoru »= .
- Ve výrazu f »= g funguje operátor »= tak, že vezme vnitřní výsledek vstupní akce f a na tento aplikuje unární funkci g , **jejímž výsledkem je ovšem vstup-výstupní akce**.

• Výraz 
$$
f \gg g
$$
 tedy znamená, že:

f :: IO a  
g :: a -> IO b  
f 
$$
\gg = g
$$
 :: IO b

### **Operátor »=**

- $\bullet$  ( $\gg$ =) :: IO a -> ( a -> IO b ) -> IO b
- Následující zápis je ekvivalentní:

```
getLine »= putStr
getLine \geqslant (\x \rightarrow putStr x)
```
# Nesprávné použití operátoru »=

## **Otázka**

- Operátor (»=) nelze použít ke spojení vstup-výstupní akce a funkce, která není vstup-výstupní akce, proč?
- Příklad, **takto nelze**:

```
getLine »= length
getLine \ast = (\x \ast -) length x)
```
# Nesprávné použití operátoru »=

## **Otázka**

- Operátor (»=) nelze použít ke spojení vstup-výstupní akce a funkce, která není vstup-výstupní akce, proč?
- Příklad, **takto nelze**:

```
getLine »= length
getLine \ast = (\x \ast -) length x)
```
## **Odpověď**

- Hodnota výrazu je závislá na zadaném vstupu!
- Porušuje referenční transparentnost.
- **•** Typově nesprávně.
- Správné použití:

```
getLine »= print . length
getLine \ast = (\xrightarrow{x} \rightarrow print (length x))
```
## **Funkce return**

Prázdná akce, jejíž provedení má za cíl pouze naplnit hodnotu vnitřního výsledku.

```
return : a \rightarrow \text{ID} areturn ['A', 'h', 'o', 'j'] »= putStr
```
## **Řazení akcí, operátor »**

- Binární operátor, který řadí vstup-výstupní akce.
- Zapomíná/ničí hodnotu vnitřního výsledku.
- Výraz má hodnotu poslední (druhé) vstup-výstupní akce.
- $\bullet$  ( $\gg$ ) :: IO a -> IO b -> IO b
- Příklady použití:

```
putStr "Jeje" » putChar '!'
getLine » putStr "nic"
```
## Základní funkce pro výstup

```
putChar :: Char -> IO ()
```
Zapíše znak na standardní výstup.

```
putStr :: String -> IO ()
```
Zapíše řetězec na standardní výstup.

```
putStrLn :: String -> IO ()
```
Zapíše řetězec na standardní výstup a přídá znak konec řádku.

```
print :: Show a \Rightarrow a \Rightarrow 10 ()
```
- Vypíše hodnotu jakéhokoliv tisknutelného typu na standardní výstup, a přidá znak konec řádku.
- **Tisknutelné typy jsou instancí třídy Show.**
- Uživatelem definované typy nutno označit přídomkem deriving Show .

## Základní funkce pro vstup

getChar :: IO Char

Načte znak ze standardního vstupu.

getLine :: IO String

Načte řádek ze standardního vstupu.

getContents :: IO String

Čte veškerý obsah ze standardního vstupu jako jeden řetězec. Obsah je čten líně, tj. až když je potřeba.

```
interact :: (String -> String) -> IO ()
```
- Argumentem funkce interact je funkce, která zpracovává řetězec a vrací řetězec.
- Veškerý obsah ze standardního vstupu je předán této funkci a výsledek vytištěn na standardní výstup.

type FilePath = String

**·** Definuje typový alias.

readFile :: FilePath -> IO String

Načte obsah souboru jako řetězec. Soubor je čten líně.

writeFile :: FilePath  $\rightarrow$  String  $\rightarrow$  IO ()

- Zapíše řetězec do daného souboru (existující obsah smaže).
- Hodnoty jiného typu než String lze konvertovat funkcí show .

appendFile :: FilePath -> String -> IO ()

- Připíše řetězec do daného souboru.
- Hodnoty jiného typu než String lze konvertovat funkcí show .

## Další vstup-výstupní akce

### **Moduly System a Directory**

- Existují další vstup-výstupní funkce pro práci s adresářemi či systémovými proměnnými.
- Tyto funkce jsou předdefinovány v modulech System a Directory .

### **Použití modulu**

- Moduly, jejichž funkce chceme použít, je třeba označit.
- Lze to učinit v souboru s globálními definicemi použitím klíčového slova import .
- Příklad:

```
import Char
import Directory
main = getDirectoryContents ".." »=
        print . map (\xrightarrow x \rightarrow (toUpper-head) x : tail x)
```
# Zápis pomocí do

### **Pozorování**

Syntaktická konstrukce do slouží k alternativnímu zápisu výrazu s operátory »= a » .

### **Následující zápis je ekvivalentní**

```
\bulletputStr "vstup?" »
                                      do putStr "vstup?"
   getLine \gg = \langle x \ranglex <- getLine
   putStr "výstup?" »
                                         putStr "výstup?"
   getLine \gg = \ \ y \rightarrowy <- getLine
   readFile x \gg = \{ z \rightarrow zz <- readFile x
   writeFile y (map toUpper z)
                                         writeFile y (map toUpper z)
```
## Funkce sequence

#### **Funkce sequence**

Máme-li seznam vstup-výstupních akcí, můžeme je pomocí funkce sequence provést dávkově naráz.

```
\bullet sequence :: [IO a] \rightarrow IO [a]
  sequence [] = return []
  sequence (a:s) = do x < -at <- sequence s
                          return (x:t)
```
### **Příklady použití**

V případě výstupních akcí je výsledkem vyhodnocení výrazu posloupnost výstupů, viz:

sequence [ putStr "Ahoj", putStr " ", putStr "světe!"]

V případě vstupních akcí, je výsledkem vyhodnocení výrazu seznam vstupů, který je uložený jako vnitřní výsledek vstup-výstupní akce, viz:

```
sequence [ getLine, getLine, getLine ] »= print
```
IB015 Neimperativní programování – 04 str. 41/44

## Funkce mapM

### **Funkce mapM**

Aplikuje unární funkci, jejíž výsledkem je vstup-výstupní akce, na seznam hodnot a vzniklý seznam vstup-výstupních akcí provede.

```
mapM :: (a \rightarrow 10 b) \rightarrow [a] \rightarrow 10 [b]mapM f = sequence . map f
```
### **Příklady použití**

```
mapM putStr ["Den","Noc"]
    vypíše DenNoc
• mapM (\t t \to \text{putStr "Aa")} [1,2,3,4,5]vypíše AaAaAaAaAa
\bullet mapM (\& \ x \rightarrow getLine) [1,2] »= print
     po zadání dvou řádků s obsahem radek1 a radek2
    vypíše ["radek1","radek2"]
```
### **Definice seznamů**

Definujte seznam všech uspořádaných dvojic přirozených čísel tak, aby dvojice byly v definovaném seznamu uspořádány dle následujícího schématu:

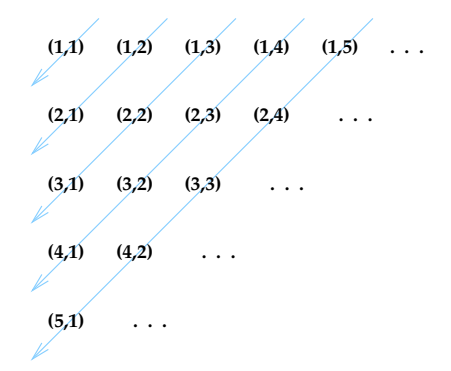

Nápověda: součet čísel v dvojici je po diagonále shodný a postupně se zvyšuje o jedna.

IB015 Neimperativní programování – 04 str. 43/44

## **Vstup výstup**

- Napište program, který vyzve uživatele, aby zadal 16 čísel oddělených mezerou, a poté tato čísla vypíše v matici velikosti  $4\times4$
- Napište program, který ve vhodně formátovaném výstupu (např. rozbalený souborový strom) vypíše obsah aktuálního adresáře včetně všech jeho podúrovní.
- Vstup-výstupní programy vytvářejte jako samostatně spustitelné programy.